## Fichier:Ect sdformatterTuto.jpg

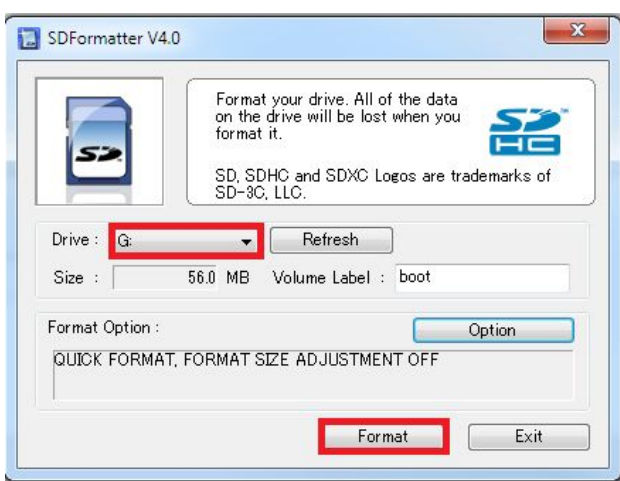

Pas de plus haute résolution disponible.

[Ect\\_sdformatterTuto.jpg](https://wikifab.org/images/7/75/Ect_sdformatterTuto.jpg) (437 × 334 pixels, taille du fichier : 29 Kio, type MIME : image/jpeg) Fichier téléversé avec MsUpload on [Multi-console\\_Raspberry\\_pi\\_3/zeroW\\_+\\_Tuto\\_PITFT\\_2.8/3.5/ect](https://wikifab.org/wiki/Multi-console_Raspberry_pi_3/zeroW_%252B_Tuto_PITFT_2.8/3.5/ect)

## Historique du fichier

Cliquer sur une date et heure pour voir le fichier tel qu'il était à ce moment-là.

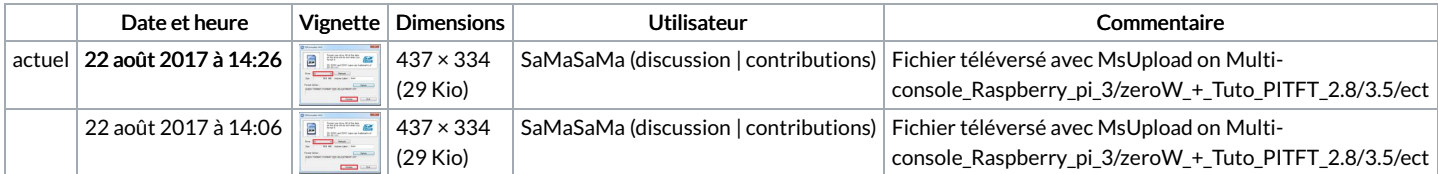

Vous ne pouvez pas remplacer ce fichier.

## Utilisation du fichier

La page suivante utilise ce fichier :

[Multi-console](https://wikifab.org/wiki/Multi-console_Raspberry_pi_3/zeroW_%252B_Tuto_PITFT_2.8/3.5/ect) Raspberry pi 3/zeroW + Tuto PITFT 2.8/3.5/ect